#### **GUJARAT TECHNOLOGICAL UNIVERSITY, AHMEDABAD, GUJARAT**

### **COURSE CURRICULUM COURSE TITLE: COMPUTER AIDED DESIGN (Code: 3341904)**

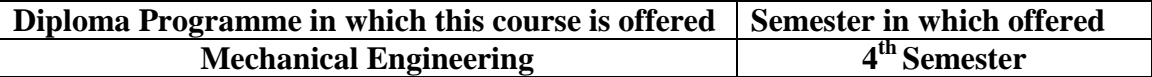

#### **1. RATIONALE**

The students of mechanical engineering programme are mainly involved in modelling, designing, manufacturing, inspection and planning activities (such as preparing design and production drawing, process plans, preparing bill of materials, etc.) in industries. For all such activities, reference document is the modelling and drawing of component/assembly to be manufactured. In this context, it is of utmost importance to prepare, read and interpret these drawings correctly for production of components and assemblies accurately and precisely. The industrial practices of modelling and designing are also important for the students to make them aware of modelling and designing practices, symbols, codes, norms and standards generally used in industries.

This course has been introduced at Diploma level in order to develop the skills in student so that they can generate various modelling and digital production drawings as required by industry using appropriate CAD software.

#### **2. COMPETENCY**

The course content should be taught and implemented with the aim to develop different types of skills so that students are able to acquire following competency:

### **Develop production drawings and solid models using codes, norms, standards and CAD software**.

#### **3. COURSE OUTCOMES**

The theory should be taught and practical should be carried out in such a manner that students are able to acquire different learning out comes in cognitive, psychomotor and affective domain to demonstrate following course outcomes.

- i. Select configuration of CAD workstation.
- ii. Select type of modeling technique for given part.
- iii. Design, develop and model the given part using various CAD software like-Creo/Catia /Unigraphics/Solid edge/Inventor/ AutoCAD, etc.
- iv. Prepare solid models & assembly of mechanical parts.

# **4. TEACHING AND EXAMINATION SCHEME**

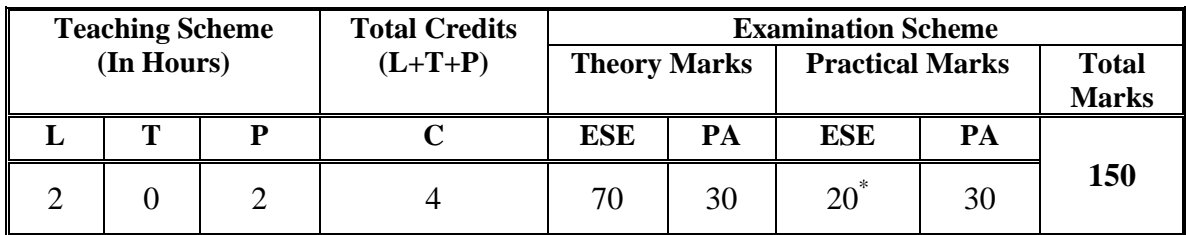

**Legends: L -**Lecture; **T -**Tutorial/Teacher Guided Student Activity; **P -**Practical; **C -** Credit; **ESE**-End Semester Examination; **PA** -Progressive Assessment \* WITH EXTERNAL EXAMINER.

## **5. COURSE DETAILS**

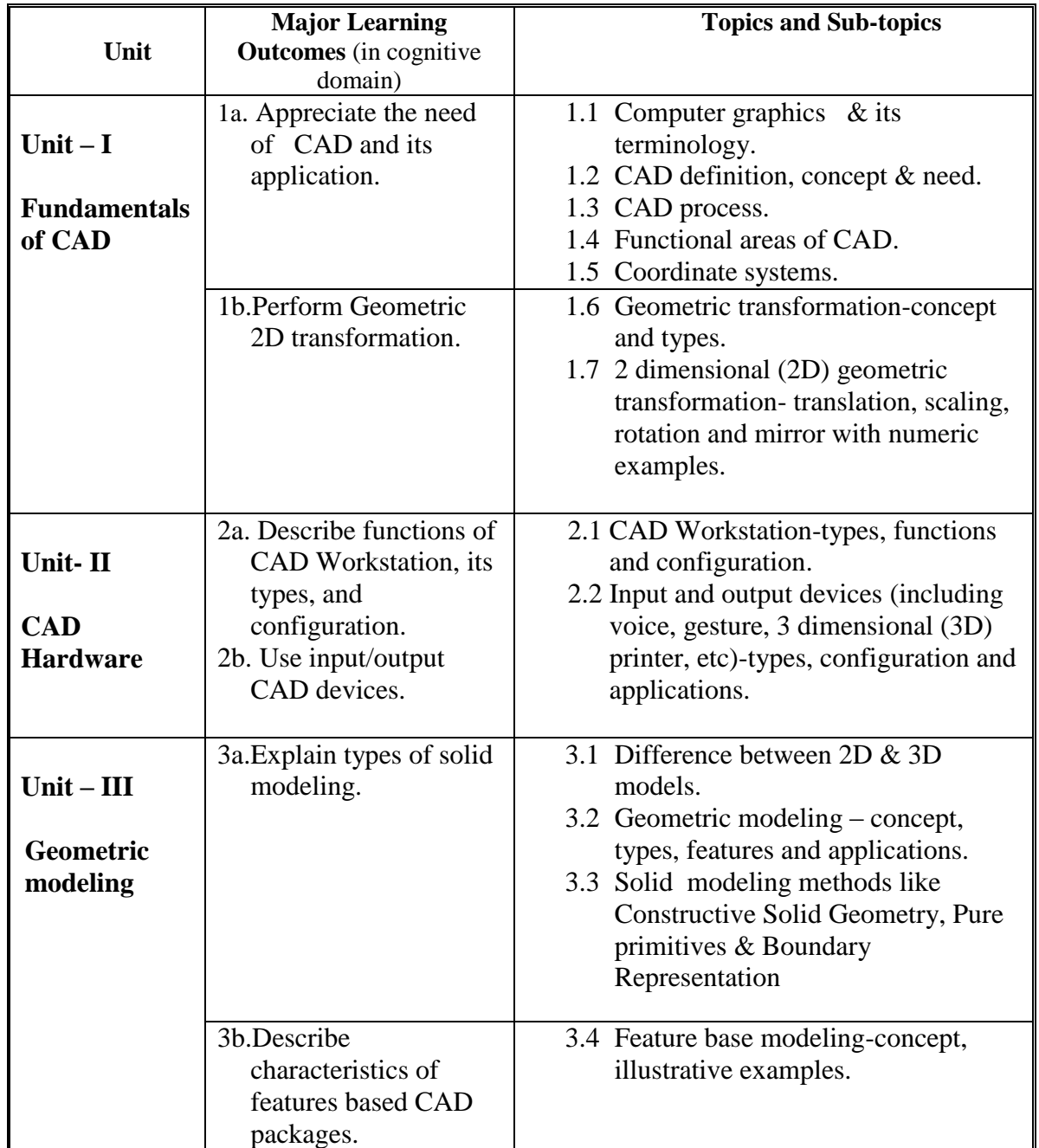

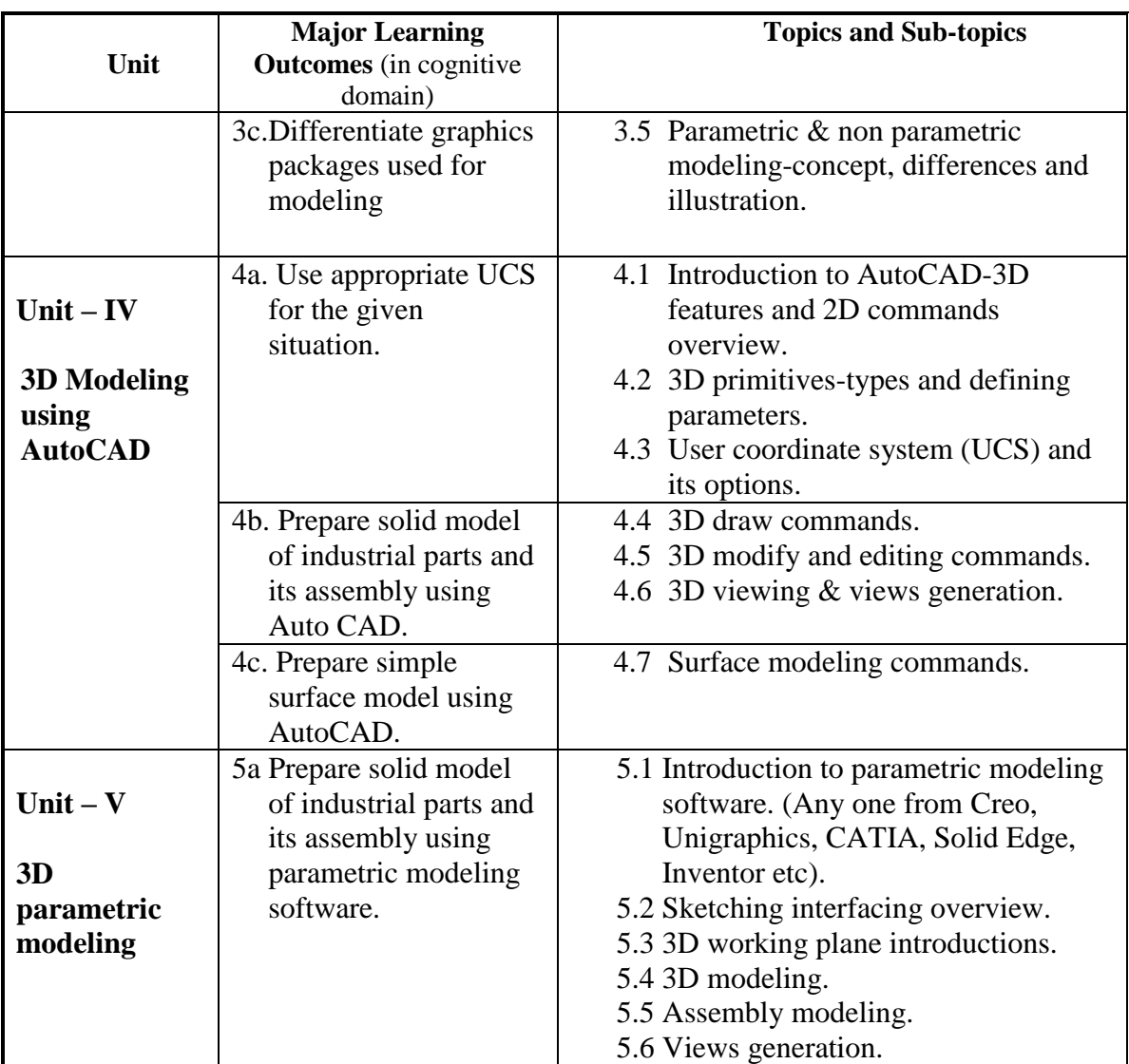

## **6. SUGGESTED SPECIFICATION TABLE WITH HOURS & MARKS (THEORY)**

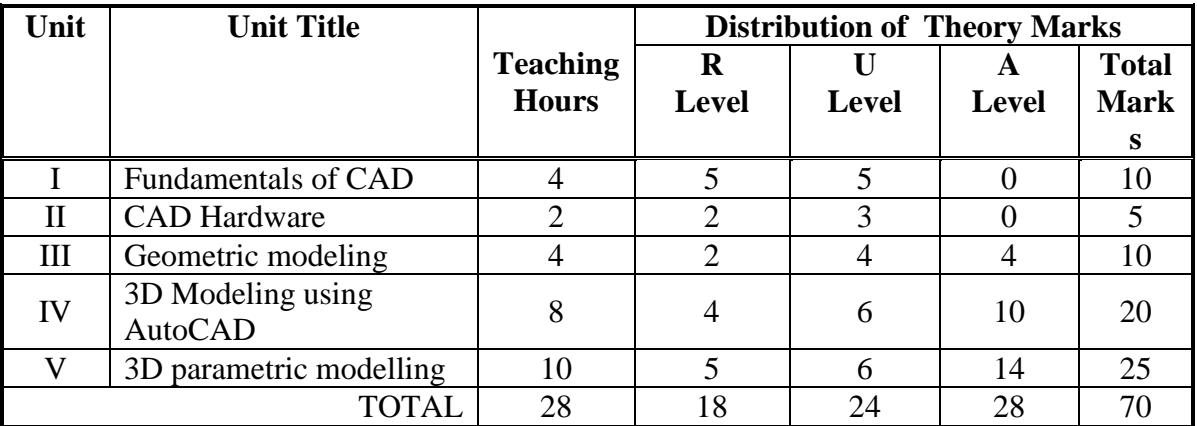

**Legends:**  $R =$  Remember;  $U =$  Understand;  $A =$  Apply and above levels (Bloom's Revised taxonomy)

**Note:** This specification table shall be treated as a general guideline for students and teachers. The actual distribution of marks in the question paper may vary slightly from above table.

## **General Notes:**

- **a.** If midsem test is part of continuous evaluation, unit numbers I, II, III and IV (Up to point number 4.2 only) are to be considered.
- **b.** Ask the questions from each topic as per marks weightage. Numerical questions are to be asked only if it is specified. Optional questions must be asked from the same topic.
- **c.** For theory paper, examiner has to give options of "Select and specify any one software from Creo, Unigraphics, CATIA, Solid Edge, Inventor etc" while asking the questions from Unit V.

# 7. **SUGGESTED LIST OF EXERCISES/PRACTICALS**

The practical/exercises should be properly designed and implemented with an attempt to develop different types of skills **(outcomes in psychomotor and affective domain)**  so that students are able to acquire the competencies/programme outcomes. Following is the list of practical exercises for guidance.

*Note: Here only outcomes in psychomotor domain are listed as practical/exercises. However, if these practical/exercises are completed appropriately, they would also lead to development of certain outcomes in affective domain which would in turn lead to development of Course Outcomes related to affective domain. Thus over all development of Programme Outcomes (as given in a common list at the beginning of curriculum document for this programme) would be assured.* 

*Faculty should refer to that common list and should ensure that students also acquire outcomes in affective domain which are required for overall achievement of Programme Outcomes/Course Outcomes.*

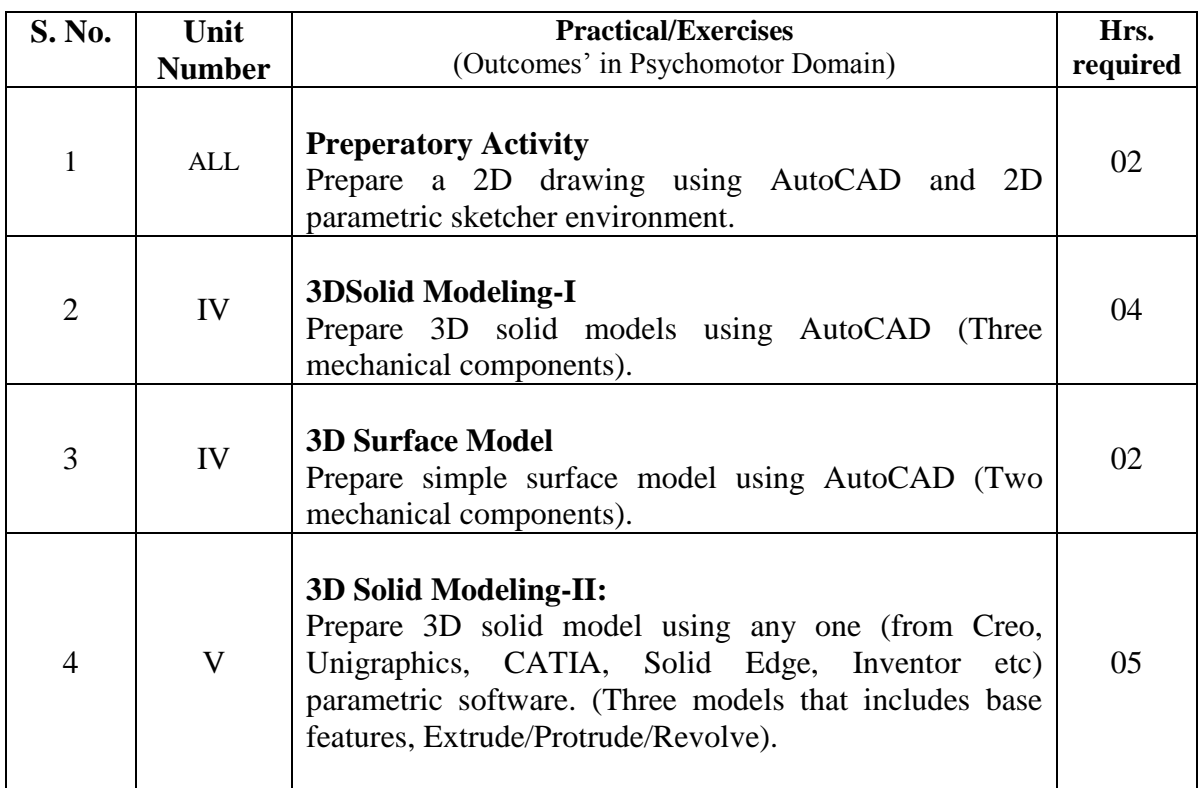

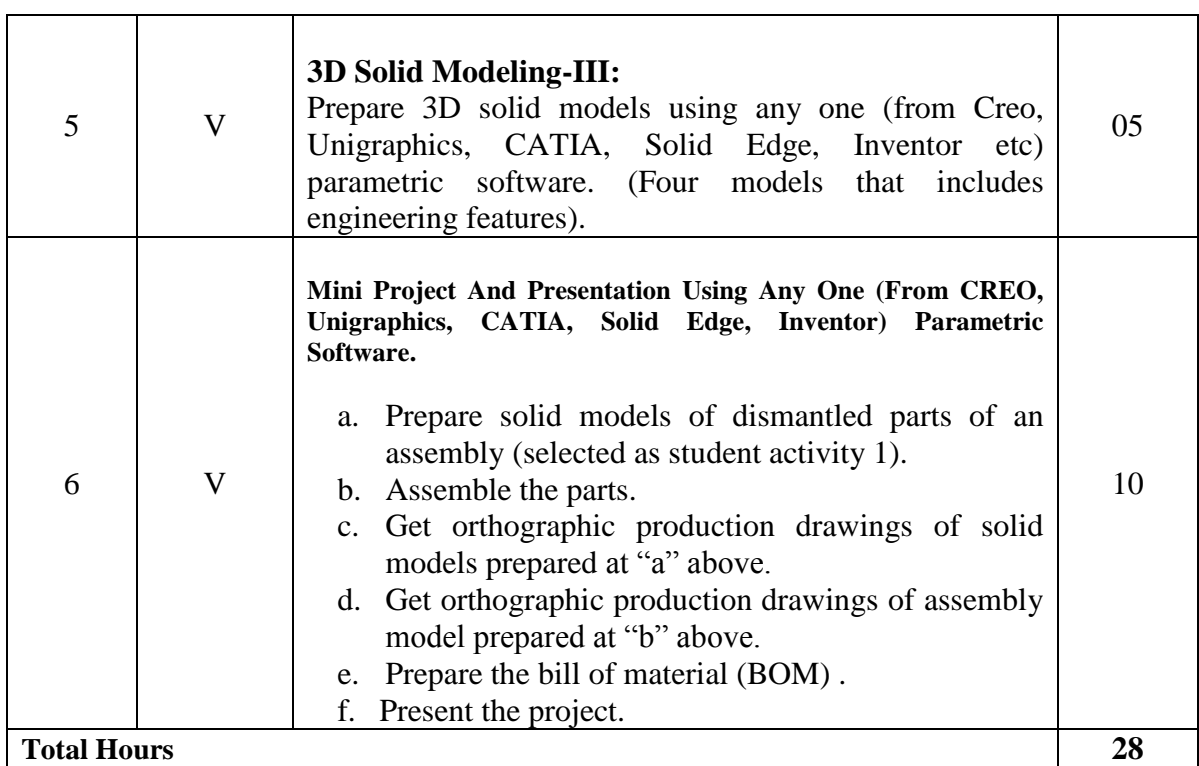

**Notes:**

- a. It is compulsory to prepare log book of exercises. It is also required to get each exercise recorded in logbook, checked and duly dated signed by teacher.
- b. Term work report must not include any photocopy/ies, printed manual/pages, litho, etc. It must be hand written / hand drawn by student only. Printouts of actually modelled parts/assemblies are to be permitted.
- c. Term work report content of each experience should include following.
	- i. Sketches of parts/assemblies.
	- ii. Steps followed with commands, its options with numeric values, position of UCS (in case of AutoCAD), planes selected, etc. iii. Printouts of modelled parts/assemblies.
- d. Mini project and presentation topic/area has to be assigned to the student in the beginning of the term by batch teacher. This may be assigned individually or in the group of maximum 2 to 3 students.
- e. For 80 marks ESE, students are to be assessed for competencies achieved. They should be given following tasks:
	- i. Prepare solid models and assembly using AutoCAD and any one software (Creo, Unigraphics, CATIA, Solid Edge, Inventor etc).

## **8. SUGGESTED LIST OF STUDENT ACTIVITIES**

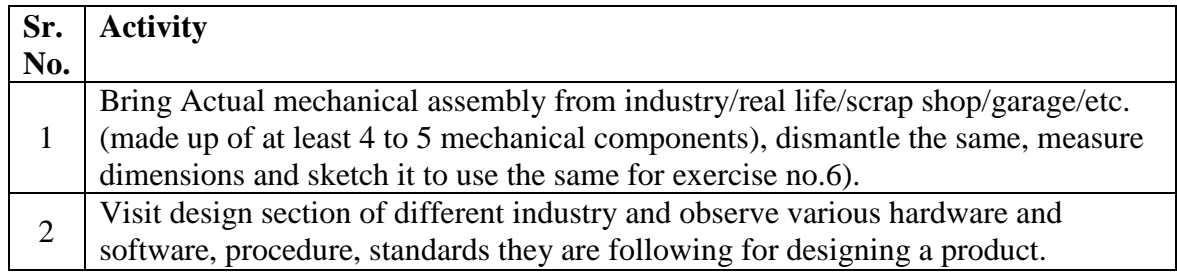

# **9. SPECIAL INSTRUCTIONAL STRATEGIES (If any)**

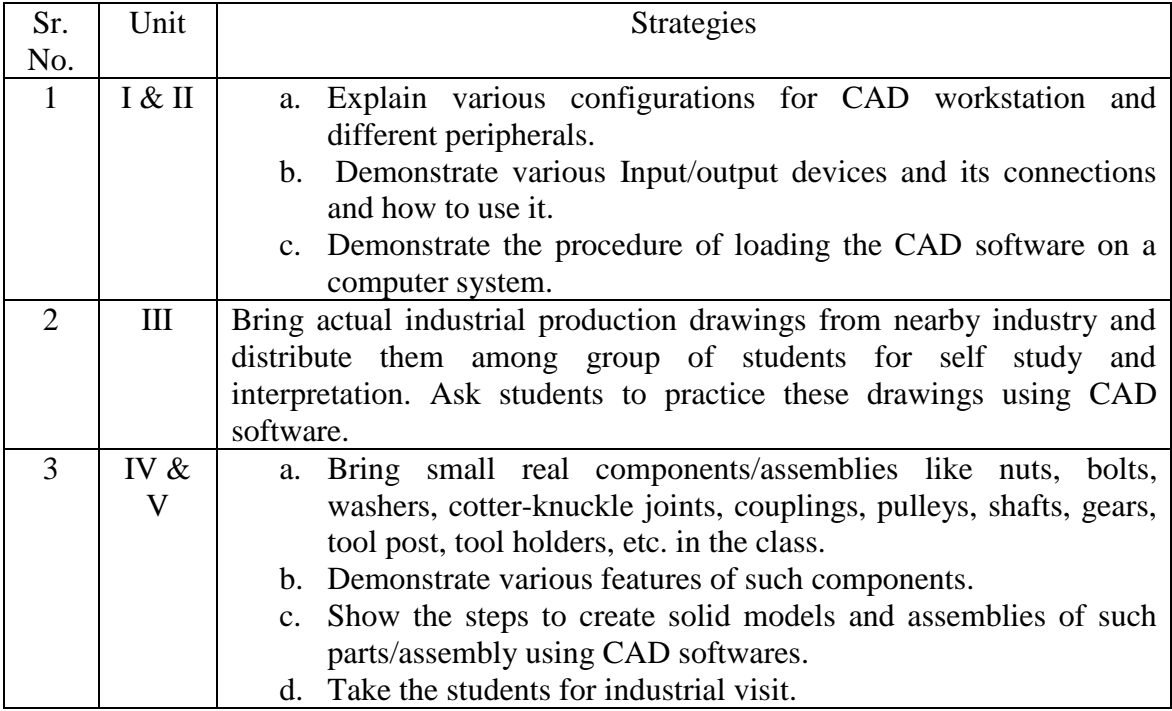

### **10. SUGGESTED LEARNING RESOURCES**

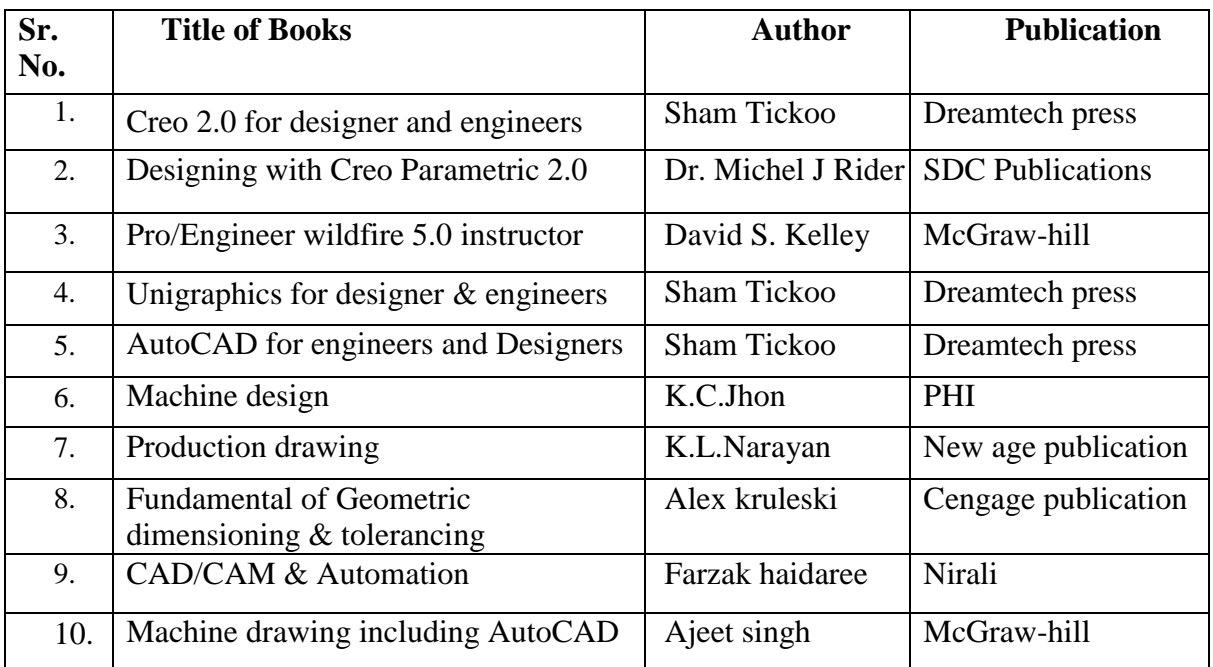

#### **A. List of Books:**

## **B. List of Major Equipment/ Instrument with Broad Specifications:**

- i. CAD Workstations.
- ii. Laser printer-A3 size.<br>iii. AutoCad.
- AutoCad.

iv. Latest educational network version of Creo, Unigraphics, CATIA, Solid Edge, Inventor, software (Any one).

# **C. List of Software/Learning Websites:**

- i. <https://www.youtube.com/watch?v=WY0YuCkJWdw>
- ii. [https://www.youtube.com/watch?v=OIYrkF\\_FId8](https://www.youtube.com/watch?v=OIYrkF_FId8)
- iii. [https://www.youtube.com/watch?v=zoMW\\_usjaJo](https://www.youtube.com/watch?v=zoMW_usjaJo)
- iv. <https://www.youtube.com/watch?v=fx6kt9djIpc>
- v. <https://www.youtube.com/watcAh?v=8wdOIHxICxw>
- vi. <https://www.youtube.com/watch?v=srnm--IKtl4>
- vii. <https://www.youtube.com/watch?v=rtjDfZXscrI>

## **11. COURSE CURRICULUM DEVELOPMENT COMMITTEE**

## **Faculty Members from Polytechnics:**

- **Prof. K. H. Patel**, Head of Mechanical Engineering, Dr.S.S.& S. Gandhi College of Engineering and Technology, Surat.
- **Prof. A. A. Lohia**, Lecturer in Mechanical Engineering, Government Polytechnic, Rajkot.
- **Prof. S. H. Sundrani**, Lecturer in Mechanical Engineering, Government Polytechnic Ahmedabad.
- **Prof. Hitesh J. Yadav**, Lecturer in Mechanical Engineering, RCTI, Ahmedabad.
- **Prof. B.D. Parmar**, Lecturer in Mechanical Engineering, Government Polytechnic, Porbandar.
- **Prof. J. B. Patel,** Lecturer in Mechanical Engineering, Sir BPI, Bhavnagar.
- **Prof. Jignesh M. Patel,** Lecturer in Mechanical Engineering, BSP Polytechnic, Kherva.

## **Coordinator and Faculty Members from NITTTR Bhopal**

- **Prof. Sharad K. Pradhan**, Head, Department of Mechanical Engineering
- **Dr. K.K. Jain,** Professor and Dean, Department of Mechanical Engineering